## **Compensatory Time Earned**

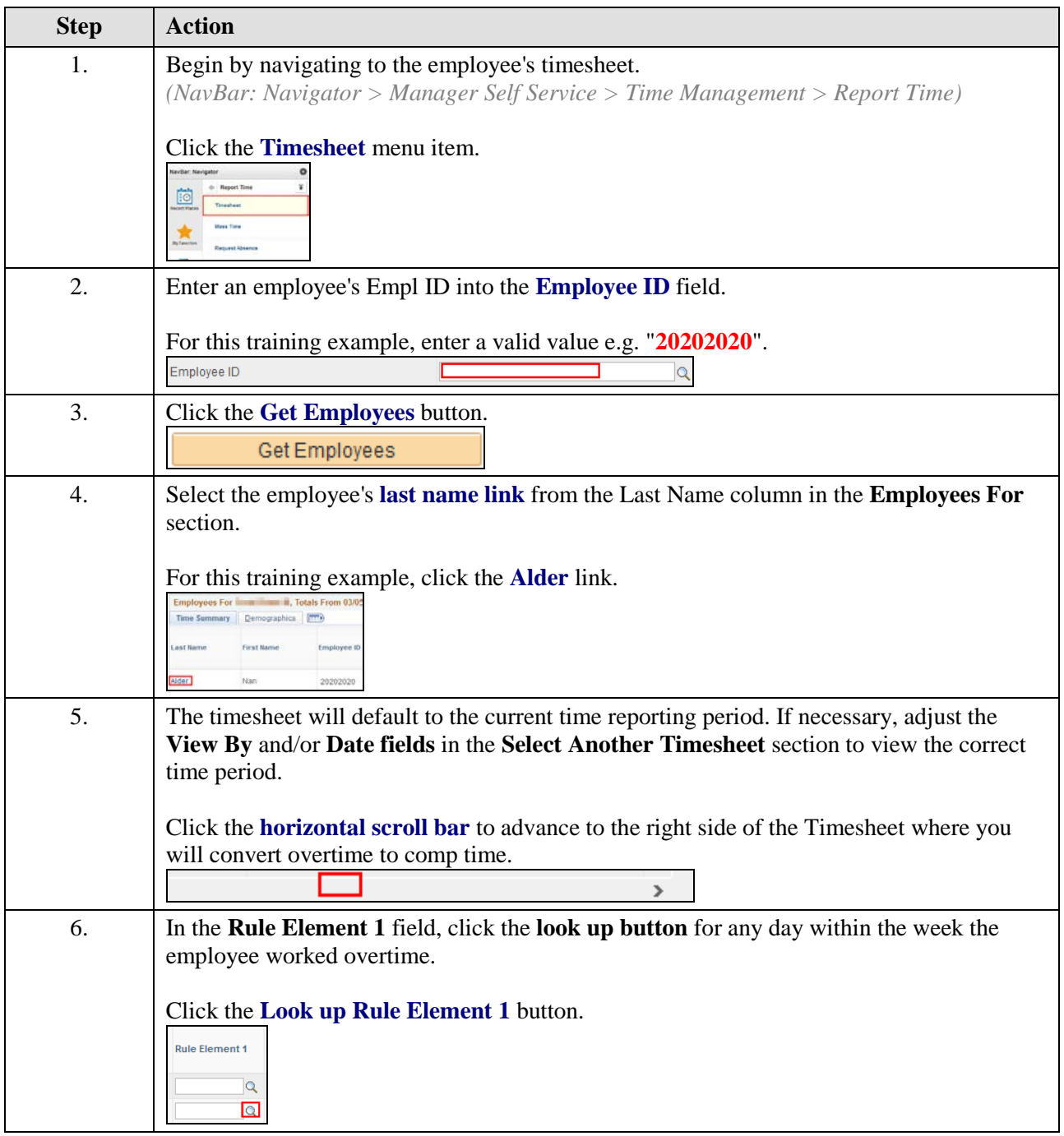

## **Quick Reference Guide**

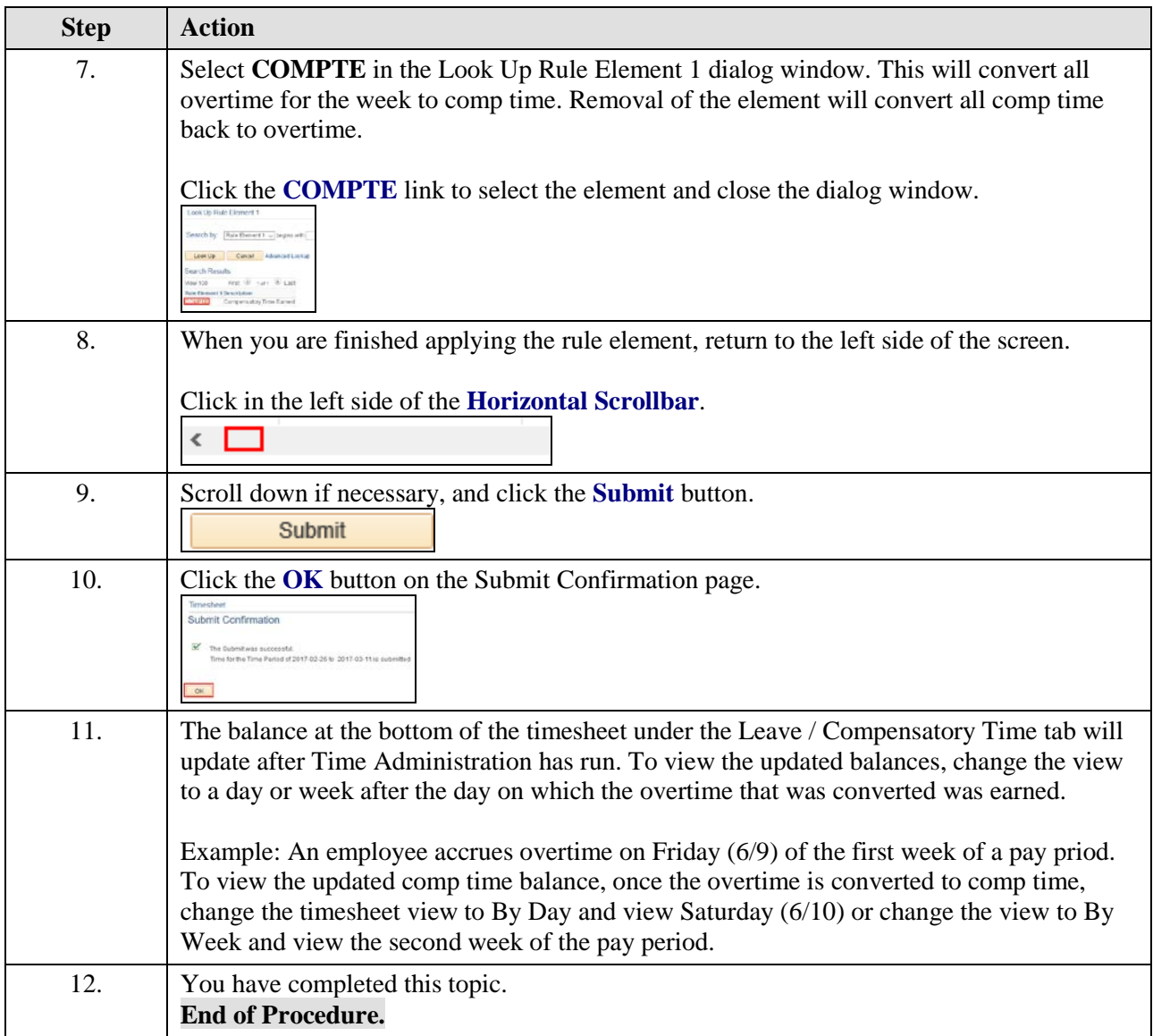